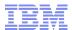

# z/OS Workload Management Update for z/OS V1.11 and V1.12

### **Horst Sinram**

IBM Germany Research & Development

August 2, 2010

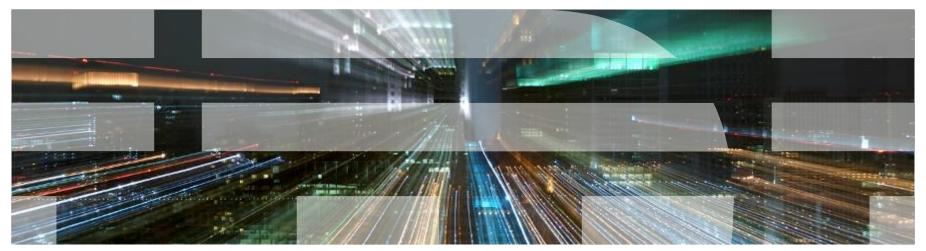

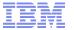

### Agenda

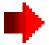

- Enclave Enhancements
  - Enclave Server Management
  - Work-Dependent Enclaves
- WLM Management
  - LDAP Support
  - Resource Group Enhancements
  - Do not always honor Skip Clock in Policy Adjustment
- WLM Reporting
  - Extend Number of Report Classes
  - Additional Group Capacity Information in RMF
- Externalized IEAOPT Information
- Hyperdispatch APAR
- WLM support for IBM zEnterprise 196
- z/OSMF Workload Management
- WLM support for zManager
- WLM Tools Overview

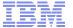

### WLM Enclaves – An Overview

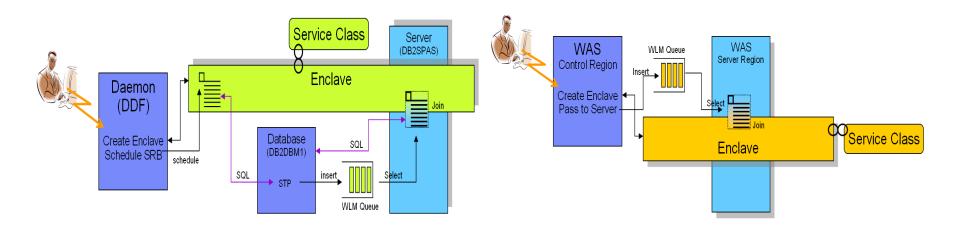

- An enclave is a transaction that can span multiple dispatchable units (SRBs and tasks) in one or several address spaces and is reported on and managed as one unit
- The enclave is managed separately from the address spaces it runs in
  - CPU and I/O resources associated with processing the transaction represented by the enclave are managed by the transaction's performance goal
  - Storage (MPL level, paging) of the address space is managed to meet the goals of the enclaves it serves (if enclave server address space) or to the performance goal of the address space (if no server address space)

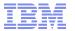

## WLM Enclave Server Address Spaces A Short Retrospective

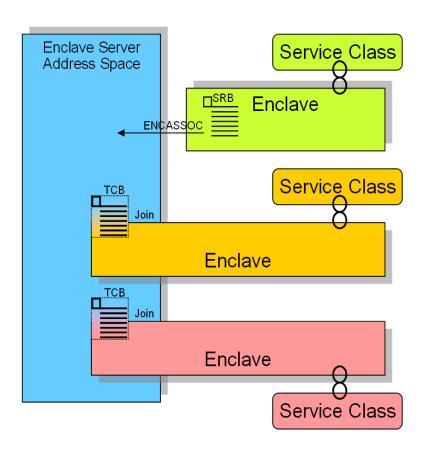

- An address space becomes an enclave server when
  - An enclave SRB issues SYSEVENT ENCASSOC
  - A TCB of the address space joins an enclave, and does not specify ENCLAVESERVER=NO (which is typically not the case)
- Assumption (Programming Model)
  - All work being executed within the address space is related to enclaves
  - That means
    - There is no significant amount of work (TCBs) executing in such address spaces which is not related to enclaves
- Enclave Server Management
  - CPU and I/O DP is derived from service class of most important enclave
    - Meaning: No CPU and I/O management exists for these server address spaces
  - Storage management is done to meet the served enclave's goals

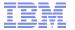

## WLM Enclave Server Management Is There a Possible Problem?

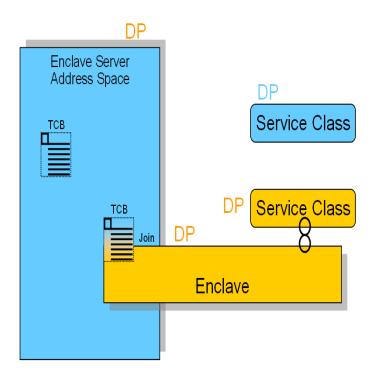

- What if the programming model does not hold true?
  - What happens if there is significant work running in TCBs not associated with enclaves?
    - Example: Garbage collection for a JVM (WAS)
    - Example: Common routines which provide service for the enclave TCBs
  - Is it sufficient to manage this work in the same way as the enclaves?
- What happens if no enclaves are running in server address spaces ?? (this applies to queue servers only)
  - And the address space is swapped out?
    - A mechanism exists to swap in the address space but this
      mechanism assumes that the swap in is only for a queue
      server task which wants to select a unit of work and then
      joins the enclave. If no enclave is joined, the address space
      is again swapped out
  - And even if the address space stays swapped in?
    - The TCBs running within the address space just stay with the DP and IOP from the last enclave being associated with the address space
    - No CPU or I/O adjustment is perfored

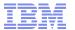

# WLM Enclave Server Management Changes with z/OS 1.12

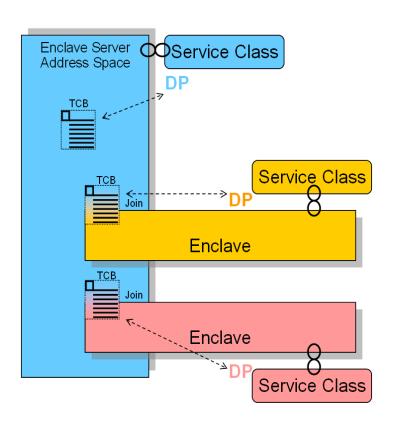

- New IEAOPT Parameter
  - ManageNonEnclaveWork = {No|Yes}
    - Default: No (no change to previous releases)
  - Causes everything in the address space, which is not associated to an enclave, to be managed towards the goals of the external Service Class to which the address space has been classified to
- Advantages
  - Enclave (Queue) server address spaces in which no enclave is running will be managed as usual address spaces
  - The importance and goal of the service class for the address space now has a meaning
- Note: With ManageNonEnclaveWork =Yes the importance and goal of the service class for the address space is more important than it used to be
  - Verify goal settings for server address spaces

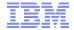

### Work-Dependent Enclaves

### Background

- zIIPs allow middleware components to run a certain percentage of their work "offloaded" from regular processors
- The offload percentage is an attribute of the enclave under which the unit of work runs
- The offload percentage is defined by the middleware component via a (not generally published) WLM interface

#### Limitations

 It is not possible to specify different offload percentages for different units of work running under the same enclave

#### Intended Use Case

- DB2/DDF wants to specify different offload percentages for the different units of work of a parallel query,
- AND still wants to maintain the transactional context to run the units of work under the same "SRM Transaction" (enclave)

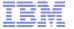

### Work-Dependent Enclaves

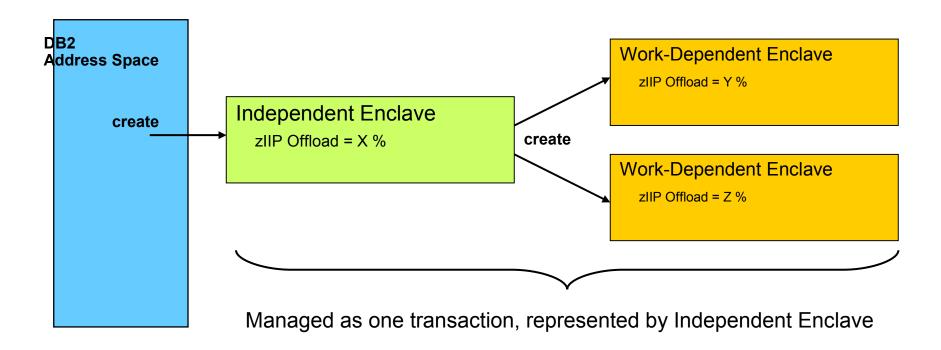

#### Solution

Implement a new type of enclave named "Work-Dependent" as an extension of an Independent Enclave. A Work-Dependent enclave becomes part of the Independent Enclave's transaction but allows to have its own set of attributes (including zIIP offload percentage)

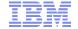

## Work-Dependent Enclaves Reporting in SDSF Enclave Panel and RMF Monitor III

```
<u>D</u>isplay <u>F</u>ilter <u>Y</u>iew <u>P</u>rint
                                    Options Search Help
SDSF ENCLAVE DISPLAY
                         SYS1
                                   ALL
                                                               LINE 1-8 (8)
                                                                       SCROLL ===>
COMMAND INPUT ===>
PREFIX=*
           DEST=(ALL)
                         OWNER=*
                                   SYSNAME=SYS1
NΡ
     NAME
                         Status
                                   Type SrvClass Per RptClass
                                                                     CPU-Time OwnerAS Re
     2800000006
                         ACTIVE
                                   IND
                                                      1 RC_2
                                                                         0.00
                                                                                     36
     2000000008
                         ACTIVE
                                   WDEP
                                                      1 RC_2
                                                                         0.83
                                                                                     36
                         ACTIVE
                                   WDEP
                                                       RC\_2
                                                                         0.83
                                                                                     36
     30000000007
                                   WDEP
     34000000009
                         ACTIVE
                                                        RC_2
                                                                         0.83
                                                                                     36
                                   WDEP
                                                        RC_2
     380000000A
                         ACTIVE
                                                                         0.83
                                                                                     36
     3C0000000B
                         ACTIVE
                                   WDEP
                                                        RC_2
                                                                         0.83
                                                                                     36
     24000000002
                         INACTIVE DEP
                                         SYSSTC
                                                      1
                                                        RC_0
                                                                         0.00
                                                                                     22
                         INACTIVE DEP
     20000000001
                                         SYSTEM
                                                       RC_0
                                                                         0.00
```

```
RMF V1R12
                                      Enclave Report
Command ===>
Samples: 100
                  System: SYS1
                                 Date: 02/23/10
                                                   Time: 03.06.40
Current options:
                    Subsystem Type: ALL
                    Enclave Owner:
                    Class/Group:
Enclave
           Attribute
                       CLS/GRP
                                             D X
                                                    EAppl%
                                                              TCPU
                                P Goal
*SUMMARY
                                                     0.812
                                           33333
ENC00006
                       VEL_1
                                                     0.163
                                                             2.530
                                                     0.163
                                                             2.532
ENC00002
                       VEL_1
ENC00004
                       VEL_1
                                                     0.162
                                                             2.528
                       VEL_1
                                                     0.162
                                                             2.519
ENC00005
                                                             2.518
ENC00003
                       VEL_1
                                                     0.162
ENC00001
                       VEL_1
                                                     0.000
                                                             0.007
```

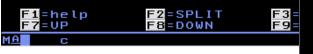

### **Enclave Enhancements: Availability**

| Function                       | z/OS<br>V1.12 | z/OS<br>V1.11 | z/OS<br>V1.10 | Older<br>Releases     |
|--------------------------------|---------------|---------------|---------------|-----------------------|
| Non Shell Server<br>Management | +             |               |               |                       |
| Work-dependent Enclaves        | +             | +             | OA26104       | OA26104<br>→ z/OS 1.8 |

- Non Shell Server Management
  - New OPT Parameter ManageNonEnclaveWork=YES/NO.
     Default is NO, meaning the function is not yet enabled
- Work-Dependent Enclaves
  - New function available with WLM APAR OA26104
  - DB2 exploitation with APAR PK76676
  - SDSF support with APAR PK74125
  - RMF support with z/OS 1.11

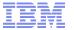

### Agenda

- Enclave Enhancements
  - Enclave Server Management
  - Work-Dependent Enclaves

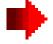

- WLM Management
  - LDAP Support
  - Resource Group Enhancements
  - Do not always honor Skip Clock in Policy Adjustment
- WLM Reporting
  - Extend Number of Report Classes
  - Additional Group Capacity Information in RMF
- Externalized IEAOPT Information
- Hyperdispatch APAR
- WLM support for IBM zEnterprise 196
- z/OSMF Workload Management
- WLM support for zManager
- WLM Tools Overview

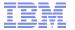

# WLM Management: LDAP Subsystem is supported

|                                | L<br>D<br>A<br>P |
|--------------------------------|------------------|
| Accounting<br>Information      |                  |
| Collection Name                |                  |
| Connection Type                |                  |
| Correlation<br>Information     |                  |
| EWLM Service Clas              |                  |
| EWLM<br>Transaction Class      |                  |
| LU Name                        |                  |
| Netid                          |                  |
| Package Name                   |                  |
| Perform                        |                  |
| Plan Name                      |                  |
| Priority                       |                  |
| Procedure Name                 |                  |
| Process Name                   |                  |
| Scheduling<br>Environment Name |                  |
| Subsystem<br>Collection Name   |                  |
| Subsystem Instance             | •                |
| Subsystem<br>Parameter         |                  |
| Sysplex Name                   | •                |
| System Name                    |                  |
| Transaction<br>Class/Job Class |                  |
| Transaction<br>Name/Job Name   | •                |
| Userid                         |                  |

- Work requests include all work processed by the z/OS LDAP server
- Supported Work Qualifiers
  - Subsystem Instance (SI)
     The z/OS LDAP server's job name. Needed to distinguish between different LDAP servers
  - Transaction Name/Job Name (TN)
     The z/OS LDAP server's enclave transaction name.
     "GENERAL" for all LDAP work that is not assigned a user-defined exception class. Any transaction name that is also defined in the configuration file of the directory server
- For further information see
   z/OS IBM Tivoli Directory Server Administration and Use for z/OS (SC23-5191-XX)

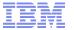

### WLM Management:

### Subsystems supported by the WLM Administrative Application

|                                |                  |        |                  |             |             |                  |             | $\checkmark$ |             |                  | $\checkmark$     |        |                  |                  |             |             |             | ı           |                  |
|--------------------------------|------------------|--------|------------------|-------------|-------------|------------------|-------------|--------------|-------------|------------------|------------------|--------|------------------|------------------|-------------|-------------|-------------|-------------|------------------|
|                                | A<br>S<br>C<br>H | C<br>B | C<br>I<br>C<br>S | D<br>B<br>2 | D<br>D<br>F | E<br>W<br>L<br>M | I<br>M<br>S | W<br>E<br>B  | J<br>E<br>S | L<br>D<br>A<br>P | E<br>S<br>F<br>M | M<br>Q | N<br>E<br>T<br>V | O<br>M<br>V<br>S | s<br>o<br>M | S<br>T<br>C | T<br>C<br>P | T<br>S<br>O | S<br>Y<br>S<br>H |
| Accounting<br>Information      | •                |        |                  | •           | •           |                  |             |              | •           |                  |                  |        |                  | •                |             | •           |             | •           |                  |
| Collection Name                |                  | •      |                  | •           | •           |                  |             |              |             |                  |                  |        |                  |                  | •           |             |             |             |                  |
| Connection Type                |                  |        |                  | •           | •           |                  |             |              |             |                  |                  |        |                  |                  |             |             |             |             |                  |
| Correlation<br>Information     |                  |        |                  | •           | •           |                  |             |              |             |                  |                  |        |                  |                  |             |             |             |             |                  |
| EWLM Service Class             |                  |        |                  |             |             | •                |             |              |             |                  |                  |        |                  |                  |             |             |             |             |                  |
| EWLM<br>Transaction Class      |                  |        |                  |             |             |                  |             |              |             |                  |                  |        |                  |                  |             |             |             |             |                  |
| LU Name                        |                  |        | •                | •           | •           |                  | •           |              |             |                  |                  |        | •                |                  |             |             |             |             |                  |
| Netid                          |                  |        |                  | •           | •           |                  | •           |              |             |                  |                  |        |                  |                  |             |             |             |             |                  |
| Package Name                   |                  |        |                  | •           | •           |                  |             |              |             |                  |                  |        |                  |                  |             |             |             |             |                  |
| Perform                        |                  |        |                  | •           |             |                  |             |              | •           |                  |                  |        |                  |                  |             | •           |             | •           |                  |
| Plan Name                      |                  |        |                  | •           | •           |                  |             |              |             |                  |                  |        |                  |                  |             |             |             |             |                  |
| Priority                       |                  |        |                  | •           |             |                  |             |              | •           |                  |                  | •      | •                |                  |             |             |             |             |                  |
| Procedure Name                 |                  |        |                  | •           | •           |                  |             |              |             |                  |                  |        |                  |                  |             |             |             |             |                  |
| Process Name                   |                  |        |                  | •           | •           |                  |             |              |             |                  |                  | •      |                  |                  |             |             |             |             |                  |
| Scheduling<br>Environment Name |                  |        |                  | •           |             |                  |             |              | •           |                  |                  |        |                  |                  |             |             |             |             |                  |
| Subsystem<br>Collection Name   |                  |        |                  | •           | •           |                  |             |              | •           |                  |                  |        |                  |                  |             |             |             |             |                  |
| Subsystem Instance             |                  | •      | •                | •           | •           |                  | •           | •            | •           | •                | •                | •      | •                |                  |             |             | •           |             |                  |
| Subsystem<br>Parameter         |                  |        |                  | •           | •           |                  |             | •            |             |                  |                  | •      |                  |                  | •           | •           |             |             |                  |
| Sysplex Name                   | •                | •      | •                | •           | •           |                  | •           | •            | •           | •                | •                | •      |                  | •                | •           | •           |             | •           | •                |
| System Name                    | •                |        |                  |             |             |                  |             |              |             |                  |                  |        |                  | •                |             | •           |             | •           | •                |
| Transaction<br>Class/Job Class | •                | •      |                  | •           |             |                  | •           | •            | •           |                  |                  | •      | •                |                  |             |             |             |             |                  |
| Transaction<br>Name/Job Name   | •                | •      | •                | •           |             |                  | •           | •            | •           | •                | •                | •      | •                | •                |             | •           | •           |             |                  |
| Userid                         | •                | •      | •                | •           | •           |                  | •           | •            | •           |                  |                  | •      | •                | •                | •           | •           |             | •           |                  |

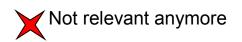

Latest supported subsystems

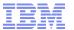

## WLM Management: Do Not Always Honor "Skip Clock"

- What is the skip clock?
  - If WLM cannot help a service class it sets a skip clock to not assess it in the next 3 policy adjustment cycles
  - This is done for efficiency reasons and to help other work

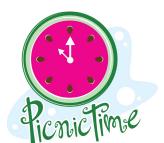

- Is this always a good thing to do?
  - Usually yes!
  - But if only very few service classes miss their goals it is not beneficial to no longer assess a service class for 3 consecutive policy adjustment cycles
    - Especially when it might be possible to help the work with IRD Weight Changes. In this event the situation on another LPAR can change and might make it possible to help a service class in the next policy adjustment cycle
- Solution introduced with z/OS 1.11

The skip clock will no longer be honored if 5 or less service class periods do not meet their performance objectives.

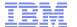

## WLM Management Availability

| Function                                                | z/OS V1.12 | z/OS V1.11 | z/OS V1.10 | Older<br>Releases |
|---------------------------------------------------------|------------|------------|------------|-------------------|
| New Resource Groups (Type 2 and Type 3)                 | +          | +          | +          | z/OS 1.8          |
| 8 digit resource group minimum and maximum (for Type 1) | +          | OA29704    | OA29704    |                   |
| Change in skip clock processing                         | +          | +          |            |                   |
| LDAP Support                                            | +          | +          |            |                   |

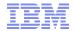

### Agenda

- Enclave Enhancements
  - Enclave Server Management
  - Work-Dependent Enclaves
- WLM Management
  - LDAP Support
  - Resource Group Enhancements
  - Do not always honor Skip Clock in Policy Adjustment

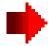

- WLM Reporting
  - Additional Group Capacity Information in RMF
  - Extend Number of Report Classes
- Externalized IEAOPT Information
- Hyperdispatch APAR
- WLM support for IBM zEnterprise 196
- z/OSMF Workload Management
- WLM support for zManager
- WLM Tools Overview

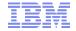

### **Group Capacity: Summary**

- Is based on defined capacity
  - Each partition obtains information for the other partitions of the group from PR/SM
  - Calculates the group consumption and whether the group should be capped
  - If the group becomes subject to capping
  - The partition calculates whether it is above or below of its entitlement
  - If it is above its entitlement the partition must apply capping (phantom weight or cap pattern)
- The entitlement of a partition is its share based on its weight within the group (named target MSU)
  - In addition if not all partitions use their entitlement the partition can obtain unused MSUs
  - The partition can always use its target MSU value assuming the overall LPAR definitions allow it
- Group Capacity and Defined Capacity can be combined
  - The z/OS system will always honor the smaller of both capacity limits
- It is possible to define multiple capacity groups on a CEC
  - A partition can only belong to one group
- Working with IRD CPU Weight Management
  - Defined and Group Capacity work with IRD but Weight Changes are only possible for partitions which are not being capped (or subject to capping)
- Restrictions: Defined and Group Capacity
  - A partition must not be defined with dedicated processors
  - The partition must be defined with shared processors and WAIT Completion = NO
  - Initial Capping must not be defined
  - z/OS must not run as a VM guest
- PR/SM capping works within ±3.6% from the defined capping value

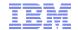

### Group Capacity: Demo Scenario

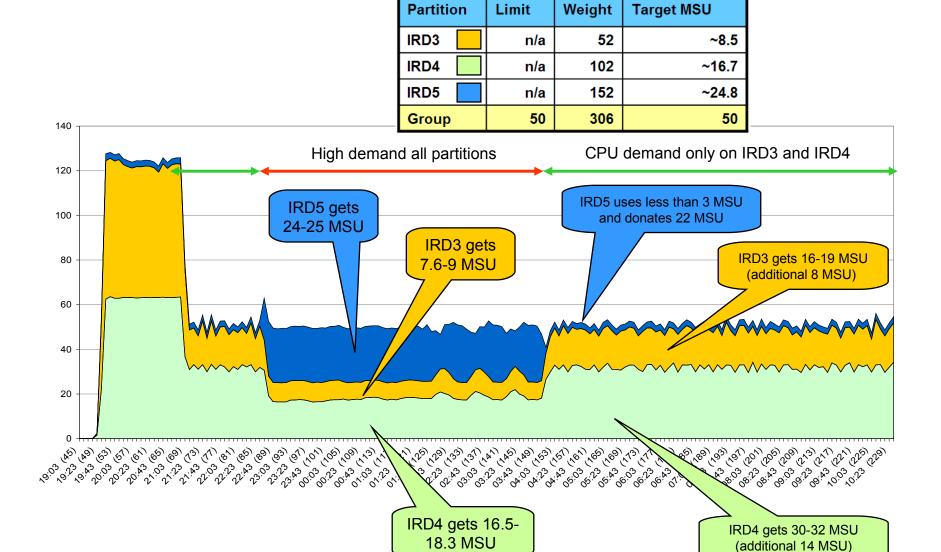

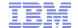

### Group Capacity: Customer Example

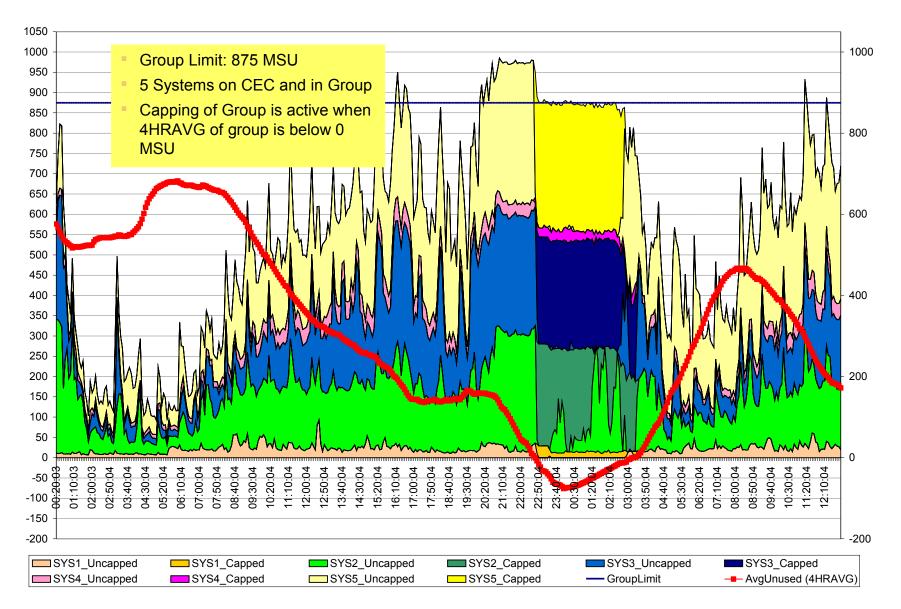

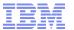

# RMF z/OS 1.11 Enhancements for Group Capacity...

#### GROUP CAPACITY REPORT

| z/0S V1R11                   | SYSTEM ID TRPT VERSION |              | RMF        | DATE ( |            |     |               |          | L 05.00.                                     |                     |
|------------------------------|------------------------|--------------|------------|--------|------------|-----|---------------|----------|----------------------------------------------|---------------------|
| GROUP-CAPACITY<br>NAME LIMIT | PARTITION              | SYSTEM       | DEF        |        | WGT        | DEF | CAPPI<br>WLM% |          |                                              | -EMENT -<br>MAXIMUM |
| RMFGRP 60                    | TRX1<br>TRX2           | TRX1<br>TRX2 | 100<br>100 |        | 400<br>200 |     | 25<br>100     | 23<br>46 | 40<br>20                                     | 60<br>60            |
|                              |                        | TOTAL        |            | 17     | 600        |     | V             |          | <b>,                                    </b> |                     |

| Field Heading | Meaning                                                                                             |
|---------------|----------------------------------------------------------------------------------------------------|
| CAPPING WLM%  | Percentage of time when WLM considers to cap the partition                                          |
| CAPPING ACT%  | Percentage of time when capping actually limited the usage of processor resources for the partition |

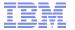

# WLM Capping Cap Pattern vs. Phantom Weight

Capping with Cap Pattern (when Soft Cap > MSU@LparWeight)

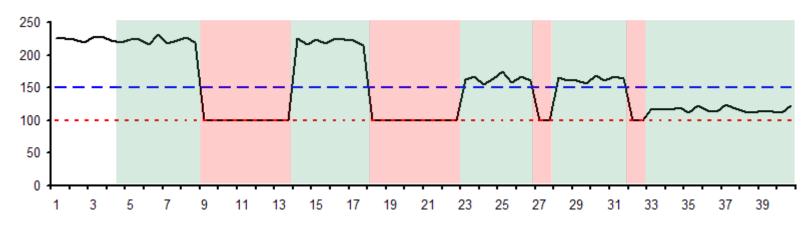

Capping using a **Phantom Weight** (when Soft Cap < MSU@LparWeight)

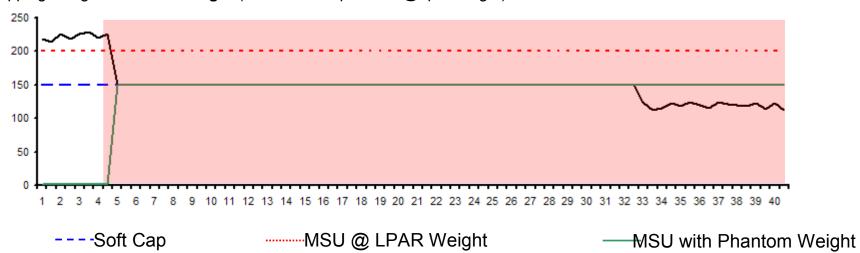

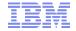

## RMF z/OS 1.11 Enhancements for Group Capacity... Capping WLM% versus ACT%

- Capping WLM% = SMF70NSW \* 100 / SMF70DSA
  - SMF70NSW is incremented for each sample with the WLM-capped flag ON. The flag is ON if the LPAR was capped via Diagnose 0304.
- \*Capping ACT% = SMF70NCA \* 100 / SMF70DSA
  - SMF70NCA is incremented for each sample which indicates an actual-MSUconsumption below the MSU-at-weight factor
  - The pricing management adjustment weight of the LPAR (aka phantom weight) is added to the total of all active-logical-partition weights to compute the fraction of processor resources that the LPAR may use (MSUatWgt)
  - The actual MSU consumption of the LPAR is computed from the total dispatch time measured between two Diagnose samples
  - Following calculations done in RMF:

```
Current LPAR weight * CPC capacity in MSUs

MSUatWeight = -----

Total weight + PMA weight

Dispatch time delta * 3600 * 16

ActualMSU = -----

Time range * Phys CPU adjustment factor
```

If ActualMSU >= MSUatWeight-5% Then LPAR is actually capped

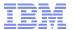

# RMF z/OS 1.11 Enhancements for Group Capacity...

#### PARTITION DATA REPORT

|                                                                | z/(                    | OS V1R            | 11      |        |     | SYSTEM<br>RPT VER                |     |                  |                                                 | 02/26/2009<br>L1.00.00       |                         | RVAL 05.0<br>E 1.000 S |                             |           |                  |
|----------------------------------------------------------------|------------------------|-------------------|---------|--------|-----|----------------------------------|-----|------------------|-------------------------------------------------|------------------------------|-------------------------|------------------------|-----------------------------|-----------|------------------|
| MVS PARTI<br>IMAGE CAPI<br>NUMBER OF<br>WAIT COMPI<br>DISPATCH | ACITY<br>CONF<br>LETIO | /<br>FIGURE<br>ON | D PART: | ITIONS |     | TRX1<br>60<br>58<br>NO<br>YNAMIC |     | NUMBE            | R OF PHYSICAL<br>CP<br>AAP<br>IFL<br>ICF<br>IIP | PROCESSORS                   | 24<br>3<br>1<br>18<br>1 |                        | GROUP N<br>LIMIT<br>AVAILAB |           | 68P<br>60<br>43  |
|                                                                | PART                   |                   |         |        |     | <br>PING                         |     | OGICAL<br>ESSOR- | PARTITION PROC                                  | CESSOR DATA<br>TTME DATA     |                         |                        | ITUTILIZATI<br>OTZYHY       |           |                  |
| NAME                                                           | S                      | WGT               | DEF     | ACT    | DEF | WLM%                             | NUM | TYPE             | EFFECTIVE                                       | TOTAL                        | EFFECTIVE               | TOTAL                  | LPAR MGMT                   | EFFECTIVE | TOTAL            |
| TRX1                                                           | Ĥ                      | 400               | 100     | 4      | NO  | 0.0                              | 3.0 | CP               | 00.00.11.049                                    | 00.00.11.371                 | 1.23                    | 1.26                   | 0.04                        | 1.23      | 1.26             |
| H05LP45                                                        | A                      | 10                | 0       | 2      | NO  | 0.0                              | 2   | CP               | 00.00.04.720                                    | 00.00.05.690                 | 0.79                    | 0.95                   | 0.11                        | 0.52      | 0.63             |
| TRX2CFA                                                        | Ĥ                      | 100               | 0       | 1      | YES | 0.0                              | 1   | CP               | 00.00.02.958                                    | 00.00.03.078                 | 0.99                    | 1.03                   | 0.01                        | 0.33      | 0.34             |
| H05LP59                                                        | Ĥ                      | 100               | 0       | 1      | NO  | 0.0                              | 3   | CP               | 00.00.02.700                                    | 00.00.03.501                 | 0.30                    | 0.39                   | 0.09                        | 0.30      | 0.39             |
| H05LP60                                                        | Ĥ                      | 10                | 0       | 9      | NO  | 0.0                              | 2   | CP               | 00.00.23.742                                    | 00.00.26.331                 | 3.96                    | 4.39                   | 0.29                        | 2.64      | 2.93             |
| TRX2<br>*PHYSICAL:                                             | Ĥ<br>*                 | 200               | 100     | 13     | NO  | 0.0                              | 3.0 | СР               | 00.00.37.219                                    | 00.00.37.721<br>00.00.23.659 | 4.14                    | 4.19                   | 0.06<br>2.63                | 4.14      | <b>4.19</b> 2.63 |

| Field Heading | Meaning                                                                                                    |
|---------------|----------------------------------------------------------------------------------------------------|
| AVAILABLE     | Long-term average of CPU service units which would be allowed by the limit of the capacity group but are not used by its members. If the value is negative, this capacity group is subject to capping. |

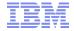

### RMF z/OS 1.11 Enhancements for Group Capacity...

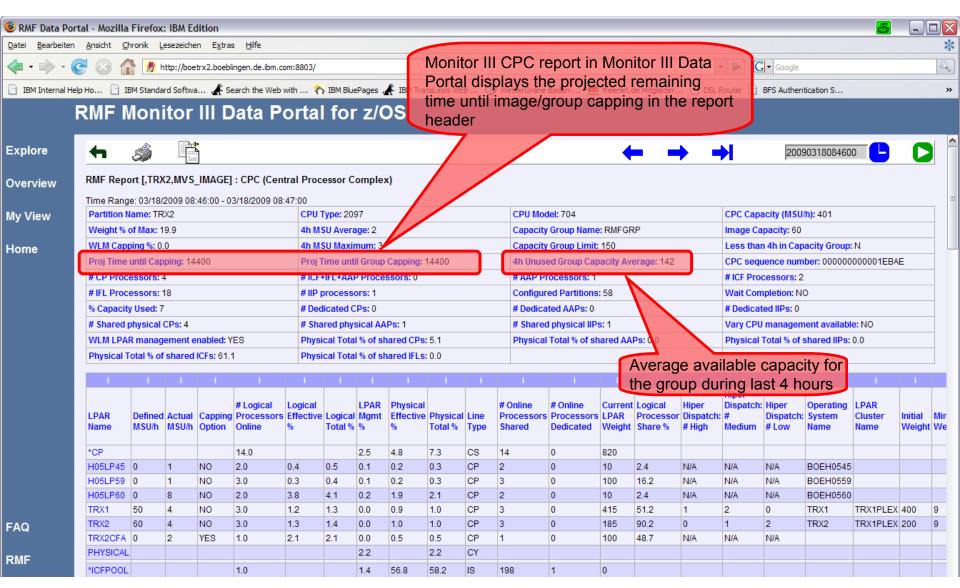

### **Group Capacity: Availability**

| Function                                      | Z/OS<br>V1.12<br>as previewed 2/2010 | z/OS<br>V1.11 | z/OS<br>V1.10      | Earlier<br>Releases              |
|-----------------------------------------------|--------------------------------------|---------------|--------------------|----------------------------------|
| Group Capacity plus OA24096 Enhancements      | +                                    | +             | OA24096<br>OA23230 | OA24096<br>OA23230<br>(z/OS 1.8) |
| RMF Reporting Enhancements for Group Capacity | +                                    | +             |                    |                                  |
| z/OS Capacity Provisioning                    | +                                    | +             | OA20824            |                                  |

- OA24096
  - Changes the behavior when then group limit is changed according to the behavior for an individual defined capacity limit
- OA23230
  - Corrects a storage overlay which will occurs when SMF 99 data is collected and a partition is dynamically activated via HCD
- Short Comings of the existing Group Capacity Report
  - Reporting was not sufficient to understand capping of partitions within a group
  - Resolved with z/OS 1.8 RMF Reporting Enhancements
- Related z/OS Functions
  - z/OS Capacity Provisioning allows to activate additional CPU capacity via OOCoD in a controlled manner.

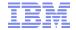

# WLM Reporting: Extend Number of Report Classes

- The WLM-supported maximum on the number of defined report classes (999) has become insufficient for large installations
- Solution
  - Extend number of report classes in multiple steps:
    - First Step (z/OS 1.11):
      - Extend to 2047 Report Classes
      - Expand internal data structures to be able to deal with 4095 report classes
- Remarks
  - New WLM functionality level in z/OS 1.11: LEVEL023
  - For Service Definitions in XML format, the corresponding XML namespace is http://www.ibm.com/xmlns/prod/zwlm/2009/09/ServiceDefinition.xsd

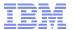

# Extended Number of Report Classes Availability

| Function            | z/OS V1.12 | z/OS V1.11 | z/OS V1.10 | Older<br>Releases |
|---------------------|------------|------------|------------|-------------------|
| 2047 Report Classes | +          | +          |            |                   |

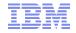

## New Programming Interface for Monitors Control Block: IRARMCTZ

- New extension to SRM Control Table (PI) for information which is of interest for externalization
  - For example all information related to RMF's Monitor II OPT report is included in this table

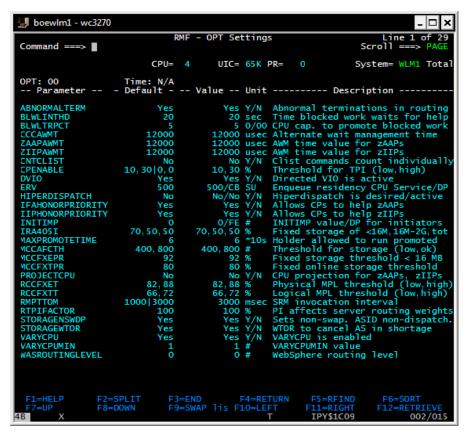

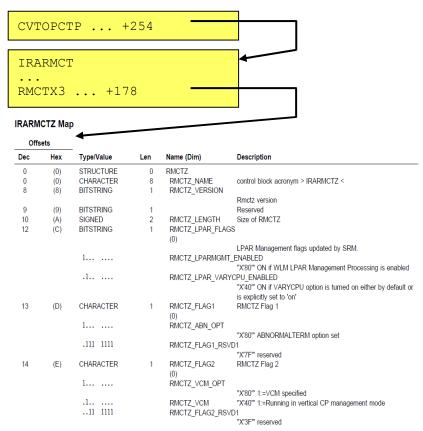

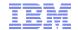

## New Programming Interface for Monitors: Availability

Control Block: IRARMCTZ

| Function                               | Z/OS<br>V1.12<br>as previewed 2/2010  | z/OS<br>V1.11 | z/OS<br>V1.10 | Earlier<br>Releases |
|----------------------------------------|---------------------------------------|---------------|---------------|---------------------|
| RMF Monitor II OPT Display             | +                                     | +             |               |                     |
| WLMOPT Tool (bundled with WLMQUE Tool) | No longer<br>Still bundled with WLMQU |               | +             | Since z/OS 1.8      |
| IRARMCTZ                               | +                                     | OA31201       | OA31201       |                     |

- RMF Monitor II OPT Display
  - Replaces WLMOPT Tool
    - Bundled with WLMQUE Tool but no longer extended (remains on z/OS 1.10 level)
    - WLMQUE Tool is still valid (see also WLM Tools summary)
- New data interface for Monitors
  - Introduced with z/OS 1.12, Rollback to z/OS 1.10

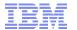

## Hiperdispatch: WLM APARs

| APAR    | Description                                            | Close<br>Date | Remark                        |
|---------|--------------------------------------------------------|---------------|-------------------------------|
| OA31733 | Corrects calculation of capacity for medium processors | 04/2010       | Affects larger configurations |

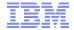

### Agenda

- Enclave Enhancements
  - Enclave Server Management
  - Work-Dependent Enclaves
- WLM Management
  - LDAP Support
  - Resource Group Enhancements
  - Do not always honor Skip Clock in Policy Adjustment
- WLM Reporting
  - Additional Group Capacity Information in RMF
  - Extend Number of Report Classes
- Externalized IEAOPT Information
- Hyperdispatch APAR

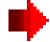

- WLM support for IBM zEnterprise 196
- z/OSMF Workload Management
- WLM support for zManager
- WLM Tools Overview

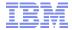

### WLM Support for IBM zEnterprise 196

- IBM zEnterprise 196 (z196)
  - STSI instruction no longer returns the alternate CPU capability
    - CPU adjustment factors are now calculated based on the Model Capacity Ratings by the machine
    - CSRSI does no longer provide alternate CPU capability
  - Supplies additional information about speed changes

#### WLM

- uses the new MSU values to calculate pricing adjustment factors
- introduces message IWM064I to explain the reason for a processor speed change
- makes new HW information available via public data areas IRARCT, IRARMCT, IRARMCTZ and via SYSEVENT QVS

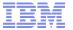

# WLM Support for IBM zEnterprise 196 New Pricing Adjustment Factors

- z196 provides MSU values instead of the alternate CPU capability together with MP factors table as base for pricing factors
- WLM uses the new MSU values to calculate pricing adjustment factors on z196
  - Add more granular new pricing adjustment factors RCTPCPUA\_actual and RCTPCPUA\_nominal plus a scaling factor RCTCPCPUA\_scaling\_factor
  - Maintain existing RCTPCPUA for compatibility
- Values are also available in SMF30 and SMF89
  - SMF30\_RCTPCPUA\_xxxxxxx, SMF30\_Capacity\_F...
  - SMF89 RCTPCPUA xxxxxxx

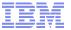

### WLM Support for IBM zEnterprise 196 New Message IWM064I

Depending on the reason for the speed change one of the following message accompanies

IWM063I WLM POLICY WAS REFRESHED DUE TO A PROCESSOR SPEED CHANGE

- IWM064I THE SYSTEM IS RUNNING AT NOMINAL CAPACITY.
- IWM064I THE SYSTEM IS RUNNING AT NOMINAL CAPACITY; MODEL CONVERSION OCCURRED.
- IWM064I THE SYSTEM IS RUNNING WITH REDUCED CAPACITY BECAUSE OF A MANUAL CONTROL SETTING.
- IMM064I THE SYSTEM IS RUNNING WITH REDUCED CAPACITY BECAUSE OF A MACHINE EXCEPTION CONDITION.
- IWM064I THE SYSTEM IS RUNNING WITH REDUCED CAPACITY BECAUSE OF A NON-EXCEPTION MACHINE CONDITION.
- IWM064I THE SYSTEM IS RUNNING WITH REDUCED CAPACITY BECAUSE
   OF AN EXCEPTION CONDITION EXTERNAL TO THE MACHINE.

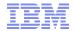

### WLM Support for IBM zEnterprise 196 Enhanced API

- Query Virtual Server interface can be used to query a server's capacity status
  - Called by Sysevent QVS (assembler interface) or IWMQVS (C interface)
- The Output is mapped by IRAQVS (assembler mapping) or IWMQVS.H (C header file)
  - New data field QvsCecCapacityStatus has been added to indicate if the machine is running at nominal or reduced capacity
  - Version QvsVer has been incremented to QvsVer2

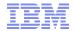

### WLM Support for IBM zEnterprise 196 Extended Data Areas

### IRARMCTZ

- RMCTZ\_Capacity\_Change\_Time
  - Time when the capacity was last changed
- RMCTZ\_Capacity\_Adjustment\_Indication
  - When zero, the indication is not reported. When in the range 1-99, some amount of reduction is indicated. When 100, the machine is operating at its normal capacity. Primary CPUs and all secondary-type CPUs are similarly affected
- RMCTZ\_Capacity\_Change\_Reason
  - Indicates the reason which is associated with the present value contained in RMCTZ\_Capacity\_Adjustment\_Indication
- RMCTZ\_CAI\_IPL
  - Capacity adjustment indication at IPL
- RMCTZ CCR IPL
  - Capacity change reason at IPL
- RMCTZ nominal CPMP
  - Nominal CPU adjustment factor (similar to RMCTCPMP but for nominal speed)
- IRARCT
- IWMWRCAA

- RCAAADJCCPU CPU adjustment factor

RCAAADJCCPUNOM nominal CPU adjustment factor

RCAAADJCCEC CEC adjustment factor

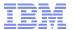

## WLM Support for IBM zEnterprise 196 Availability

| Function                                  | z/OS<br>V1.12 | z/OS<br>V1.11 | z/OS<br>V1.10 | z/OS<br>V1.9 |
|-------------------------------------------|---------------|---------------|---------------|--------------|
| New message, API enhancements             | OA30968       | OA30968       | OA30968       |              |
| Support for new MSU computation/reporting | OA30968       | OA30968       | OA30968       | OA30968      |

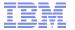

## Temporary Capacity Reporting via SYSEVENT REQLPDAT

- SYSEVENT REQLPDAT was changed to return capacity information about IBM z10 (and later) capacity settings:
  - permanent capacity information
    - The base capacity of the machine
    - temporary capacity data
      - Replacement Capacity: Capacity Backup (CBU), or Planned Event (CPE)
      - Additional Capacity: On/Off Capacity on Demand (OOCoD)
    - The differentiation is relevant for potential license cost or entitlement impact

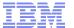

## Temporary Capacity Reporting via SYSEVENT REQLPDAT

#### IRALPDAT new data fields

- LPDATMODELCAPIDENT
  - The 16-character EBCDIC model-capacity identifier of the configuration.
- I PDATMODFI

model

 The 16-character EBCDIC model identifier of the configuration. If not valid, field LPDatModelCapIdent represents both the model-capacity identifier and the

I PDATMODEI PERMCAPIDENT

 The 16-character EBCDIC model-permanent capacity identifier of the configuration.

LPDATMODELTEMPCAPIDENT

 The 16-character EBCDIC model-temporary capacity identifier of the configuration.

Permanent+OOCoD + (CBU+PE)

H/W model

Permanent configuration

Permanent + OOCoD

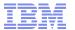

### Overview

#### IRALPDAT new data fields

LPDATMODELCAPRATING

- Permanent+OOCoD + (CBU+PE)
- When non-zero, an unsigned integer whose value is associated with the model capacity as identified by the model-capacity identifier. There is no formal description of the algorithm used to generate this integer.
- LPDATMODELPERMCAPRATING

- Permanent configuration
- When non-zero, an unsigned integer whose value is associated with the modelpermanent capacity as identified by the model-permanent- capacity identifier
- LPDATMODELTEMPCAPRATING

- Permanent + OOCoD
- When non-zero, an unsigned integer whose value is associated with the modeltemporary capacity as identified by the model-temporary- capacity identifier.

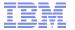

# REQLPDAT Sample with Active Temporary Capacity

#### Example output

LPDatModelCapIdent : 714

LPDatModel : E26

LPDatModelPermCapIdent : 709

LPDatModelTempCapIdent : 711

LPDatModelCapRating : 00000473 LPDatModelPermCapRating : 00000324 LPDatModelTempCapRating : 000003B0

#### Meaning

- The base model is 709
- This model has active OOCoD capacity
  - It temporarily has a capacity like a model 711
- This model also has active CBU capacity
  - In total it temporarily has a capacity like a model 714

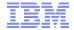

### Agenda

- Enclave Enhancements
  - Enclave Server Management
  - Work-Dependent Enclaves
- WLM Management
  - LDAP Support
  - Resource Group Enhancements
  - Do not always honor Skip Clock in Policy Adjustment
- WLM Reporting
  - Additional Group Capacity Information in RMF
  - Extend Number of Report Classes
- Externalized IEAOPT Information
- Hyperdispatch APAR
- WLM support for IBM zEnterprise 196

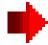

- z/OSMF Workload Management
- WLM support for zManager
- WLM Tools Overview

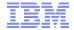

### z/OSMF Workload Management The new WLM Control Center in z/OSMF V1.12

- Policy editor
  - Simplified creation and editing of WLM policies supported by best practice checks
  - Support for review and investigation of WLM policies
- Policy repository
  - WLM policies are stored in a repository integrated in the z/OSMF file system
  - Policies can be exported to the local workstation or a host data set as well as imported from a file or a host data set
  - Policies or best-practice recommendations can be printed for further study
  - Integrated operation history makes manual tracking superfluous
- Installation and activation of WLM policies
- Monitoring of the WLM status in the sysplex
- Administration and operation tasks can be performed simultaneously
  - Simplified migration: Policy elements can be copied from one service definition to another
  - Simplified operation: You can start to edit a policy, interrupt the editing to activate a policy, and then continue with the editing without loosing the context
- z/OSMF Workload Management synchronizes automatically with z/OS WLM

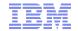

### z/OSMF Workload Management Service Definition Repository

- Integrated repository for service definitions
- Service definitions can be
  - Imported
  - Exported
  - Printed
  - Viewed or edited
  - Created or Copied
  - Installed on the sysplex
- Indications
  - If service definition is installed and active
  - If service definitions are being viewed or edited
  - If messages exist for a service definition

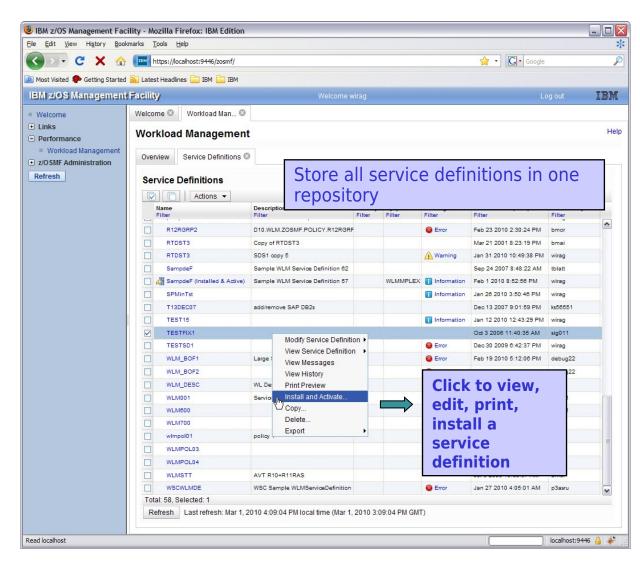

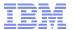

## z/OSMF Workload Management Editing Service Definitions

- Simplified creation, modification and review of service definitions
  - Policy elements are presented in tables
  - Tables can be filtered and sorted
  - Direct editing of policy elements within tables
  - Best-practice hints are displayed automatically while specifying policy elements
  - Several service definitions can be opened simultaneously
  - Cut, Copy, Paste of policy elements between service definitions

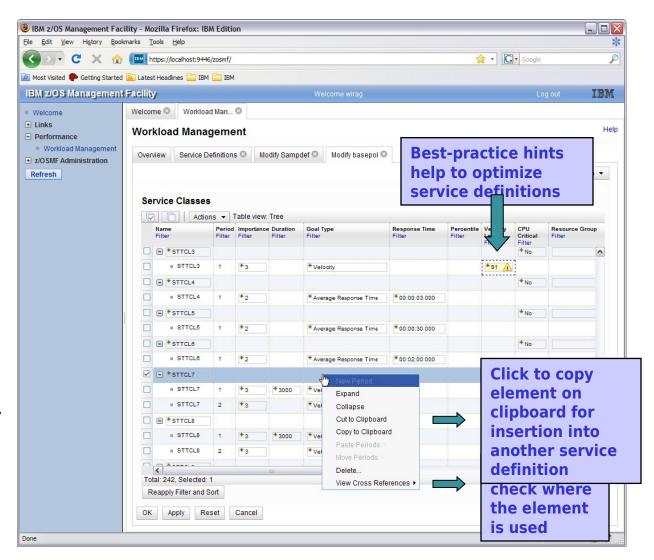

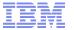

### z/OSMF Workload Management The new WLM Control Center in z/OSMF V1.12

A complete overview is presented in session

Manage your Workloads and Performance with z/OSMF

Tuesday, 4:30 PM-5:30 PM

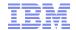

### WLM support for zManager Introduction

- The zEnterprise Unified Resource Manager (zManager) introduced with z196 provides zEnterprise platform management
- zManager enables you to install, monitor, manage, optimize, diagnose, and service resources and workloads from a single point of control while extending System z qualities of service across the entire infrastructure
- zManager is controlled by a platform workload management policy:
  - Specified at the HMC
  - Defines Workloads which are groups of partitions or virtual servers that support the same business application(s)
    - (not to be confused with Workloads defined in the WLM policy)
  - Defines Service Classes with platform wide performance goals of Workloads
- The guest platform management provider (GPMP) is the interface between the zManager and the z/OS Workload Manager

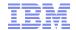

## WLM support for zManager GPMP – WLM Interaction

#### GPMP

- passes to WLM information about the platform wide performance goals of workloads in which the z/OS is participating
- sends data provided by WLM to the HMC for platform performance monitoring
  - Server configuration and high level performance statistics collected on z/OS
  - Aggregated transaction response time and resource data for the ARMinstrumented applications

#### WLM

- supports GPMP configuration and management by new WLM service definition options, commands, and messages
- manages the GPMP address space (start, stop, and restart)
- displays GPMP status information
- collects and aggregates performance measurements for GPMP

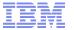

### WLM support for zManager Service Definition Enhancements for GPMP

- z/OS V1R12 introduces WLM functionality level LEVEL025 to support zManager and GPMP
- zManager Service Classes can be classified to WLM service and report classes by specifying classification rules for subsystem EWLM
  - Work qualifier ETC (EWLM transaction class name) is no longer supported
  - Work qualifier type ESC (EWLM service class name) is used to correlate zManager service classes with WLM service or report classes

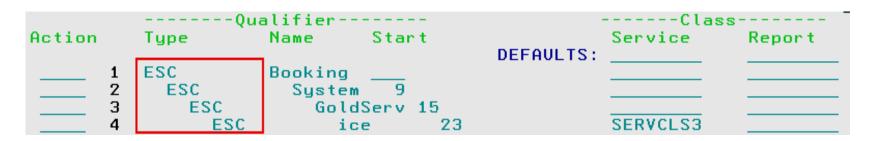

- Although z/OS V1R12 simply disregards ETC classification rules, you have to delete them the next time you modify the EWLM subsystem type classification rules
  - Message IWMAM726 ETC is not a recognized qualifier type is displayed when pressing F3=Exit
  - Rows with ETC rules have to be deleted before F3 becomes successful

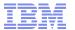

#### WLM support for zManager Service Definition Enhancements for GPMP

#### To configure GPMP

Command ===>

- Select option 11 on the 1) Definition Menu
- **Specify Guest Platform** 2) Management Provider settinas

GPMP-Settings Notes Options Help

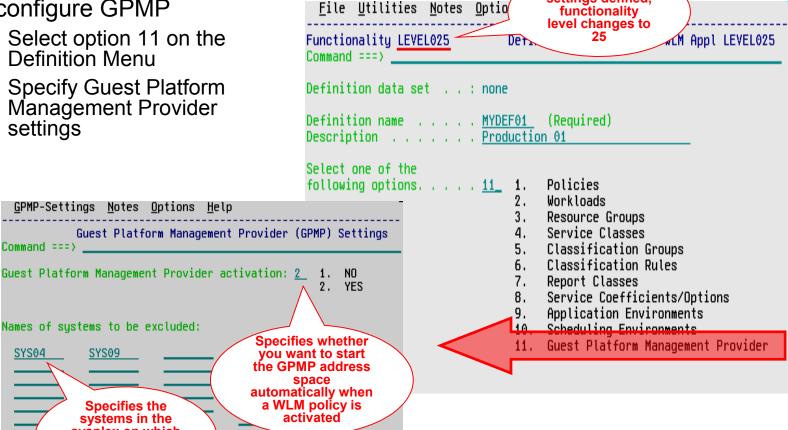

**After GPMP** settings defined,

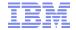

## WLM support for zManager GPMP Configuration and Management

- On policy activation
  - WLM checks whether the service definition has valid GPMP settings
  - If activate=yes and system name not specified on excluded-list, GPMP is started automatically
- Also, you can use the MODIFY WLM command
  - To start the GPMP on a system
  - To stop the GPMP on a system
  - Intended for recovery actions. Recommended is to manage GPMP through WLM
- Once you stopped the GPMP manually, the GPMP switches into "manual mode". It is not automatically restarted even if a WLM policy with a valid GPMP configuration gets activated
  - Status maintained until next IPL

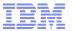

### WLM support for zManager GPMP related Commands

- Use the MODIFY WLM,GPMP command to start, stop, and modify the guest platform management provider:
  - F WLM,GPMP,START
    - Indicates that you want to start the GPMP

#### F WLM,GPMP,STOP

Indicates that WLM stops the currently active GPMP instance

- F WLM,GPMP,TRACE=NONE|LOW|MEDIUM|HIGH,DEST=FILE| MEMORY
  - Enables you to change the GPMP internal tracing level "on the fly" and to change the destination of the trace (file or memory)

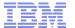

### WLM support for zManager GPMP related Commands

DISPLAY WLM command extensions:

```
IWM025I 11.42.45 WLM DISPLAY 231
 ACTIVE WORKLOAD MANAGEMENT SERVICE POLICY NAME: BASEPOL
 ACTIVATED: 2010/02/18 AT: 12:57:55 BY: BMAI
                                                     FROM: TRX2
 DESCRIPTION: Base policy for system test
 RELATED SERVICE DEFINITION NAME: Ralfpol
 INSTALLED: 2010/02/18 AT: 12:57:48 BY: BMAI
                                                     FROM: TRX2
 WLM UERSION LEUEL:
                           LEUEL 025
 WLM FUNCTIONALITY LEVEL: LEVEL 025
 WLM CDS FORMAT LEVEL:
                           FORMAT 3
 STRUCTURE SYSZWLM WORKUNIT STATUS: CONNECTED
 STRUCTURE SYSZWLM EBAE2097 STATUS: CONNECTED
 STATE OF GUEST PLATFORM MANAGEMENT PROVIDER (GPMP): ACTIVE
  *SYSNAME*
             *MODE* *POLICY* *WORKLOAD MANAGEMENT STATUS*
 TRX1
             GOAL
                     BASEPOL
                               ACTIVE
 TRX2
            GOAL
                    BASEPOL
                               ACTIVE
 *SYSNAME* *GPMP STATUS*
 TRX1
             INACTIVE
 TRX2
             ACTIVE
```

To display whether ARM is enabled or disabled.

D WLM,AM

enter:

IWM075I 11.45.43 WLM DISPLAY 233

ARM SERVICES ARE ENABLED
GUEST PLATFORM MANAGEMENT PROVIDER JOBNAME=HVEMCA ASID=0032
GPMP POLICY IS ACTIVE
NUMBER OF REGISTERED PROCESSES=3, APPLICATIONS=1

To display system and GPMP status information, enter:

D WLM,SYSTEMS,GPMP

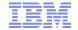

### WLM support for zManager GPMP related Commands

- The existing MODIFY WLM,AM=DISABLE|ENABLE command is not changed, but the logic for DISABLE/ENABLE changed in the following way:
  - Disabling ARM (Application Response Measurement) will terminate a running GPMP
  - Manually starting the GPMP (using the MODIFY WLM,GPMP,START command) when ARM is disabled will result in message IWM078I
  - Activating a WLM policy that contains valid GPMP settings will <u>not</u> result in the start of a GPMP instance, if ARM is disabled
  - The state of the GPMP will be displayed as "DISABLED", if ARM is disabled
  - If ARM is enabled again, the state of the GPMP will change to "STOPPED". To start the GPMP again, it has to be started manually

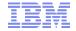

### WLM support for zManager GPMP Installation

- GPMP must be authorized to run as a trusted started task
- Sample job HVEENV provided in SYS1.SAMPLIB to
  - define the GPMP security setup (see STEP01)
  - configure the execution environment for the GPMP (see STEP02)
- Modify following variables according to your specific environment:

| Variable      | Description                                                                                                    |
|---------------|----------------------------------------------------------------------------------------------------|
| DATA_ROOT     | Directory on UNIX where the GPMP stores the configuration and diagnostics data                                         |
| JREBIN_ROOT   | Directory on UNIX where the Java executable is located                                                                 |
| LOGFILE_ROOT  | Directory where the GPMP startup related diagnostics messages will be stored                                           |
| MCA_USER      | The user created in STEP01 of the JCL. It is recommended to keep HVEMCA1 as the user name.                             |
| MCA_GROUP     | The group created in STEP01 of the JCL. It is recommended to keep HVEMCA as the group name.                            |
| MCA_JAVADUMPS | Optional USS directory where GPMP Java, Heap, SNAP, CEE dumps will be created                                          |
| ENV_PROFILE   | The UNIX profile to be used by the GPMP. This should contain environmental information, for example, TimeZone, Locale. |

- Run the JCL from an authorized user with UID=0
- STEP01 must be modified when running GPMP in a SECLABEL environment
  - Example provided in Chapter 15 of the WLM Planning Guide

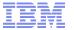

### WLM support for zManager Prerequisites

- Hardware
  - z196 with zEnterprise Unified Resource Manager
  - Guest platform management provider on z/OS cannot be started on pre-z196 servers
    - If started on pre-z196 servers, message
       IWM078E GUEST PLATFORM MANAGEMENT PROVIDER CANNOT BE STARTED, FUNCTION NOT AVAILABLE
       is issued on the console
- Software
  - z/OS V1R12 and OA30928
  - For z/OS V1R10 and V1R11: OA30928

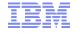

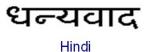

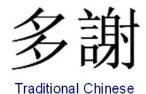

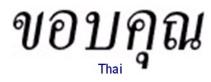

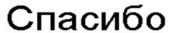

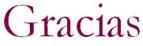

Russian

Spanish

# Thank You

Brazilian Portuguese

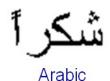

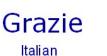

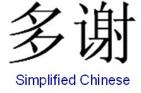

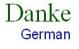

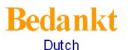

Merci French

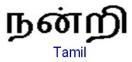

ありがとうございました Japanese

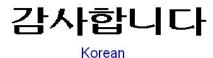

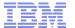

### WLM Tools: A Summary

| Tool   | Name                                  | Description                                                                                                    | Content                     | Support                                                   |  |
|--------|---------------------------------------|----------------------------------------------------------------------------------------------------|-----------------------------|-----------------------------------------------------------|--|
| SVDEF  | Service<br>Definition<br>Formatter    | Uses output from WLM Administrative Administration to display content of service definition in a workstation spreadsheet | Excel/workstati<br>on       | Not updated anymore but still available on WLM Tools page |  |
| WSE    | Service<br>Definition<br>Editor       | Allows to create, modify, retrieve and install WLM service definitions                                                   | Java program on workstation | YES!!<br>Available                                        |  |
| WLMQUE | Application<br>Environme<br>nt Viewer | Allows to monitor WLM Application Environments                                                                           | ISPF Tool                   | YES!!<br>Available                                        |  |
| WLMOPT | OPT<br>Display                        | Display WLM/SRM OPT Parameters                                                                                           | IPF Tool                    | F Tool  No!!  Obsoleted by RMF in z/OS V1.11              |  |

http://www-03.ibm.com/servers/eserver/zseries/zos/wlm/tools/

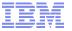

### WLM Tools Service Definition Editor

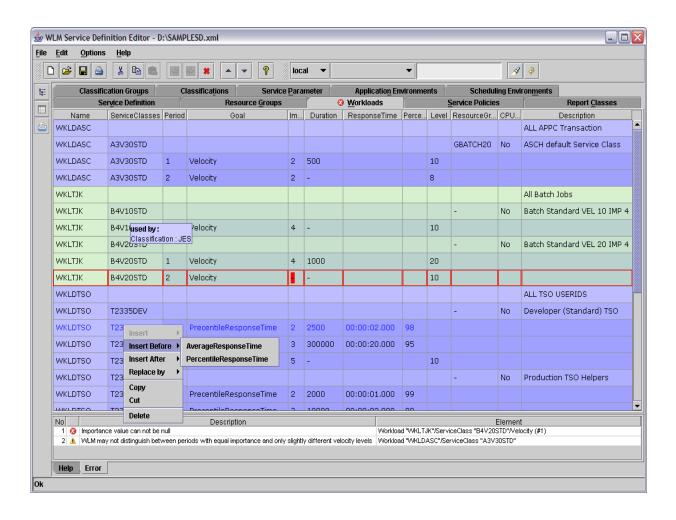

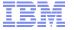

#### **WLM Tools**

Display WLM/SRM OPT Parameter (WLM Tool, supported up to R10)

```
Command ===>
                                                      Scroll ===> PAGE
                           WLM OPT Settings
                                                                         >SAVE <
                  Version: z/0S 011100 OPT: FT Time: not issued
System: AQFT
OPT-Parameter:
                           Value:
                                           Description:
ABNORMALTERM
                                       Yes Abnormal term, used in routing rec.
BLWLTRPCT
                                         5 CPU cap. to promote blocked work
BLWLINTHD
                                        20 Time blocked work waits for help
                                 3200,3200 AWM time value (defined, used)
CCCAWMT
ZAAPAWMT
                                 3200,3200 AWM time value for zAAPs (def, used)
                                 3200,3200 AWM time value for zIIPs (def, used)
ZIIPAWMT
CNTCLIST
                                        No Clist commands count individually
CPENABLE
                                     10,30 LOW, HI thresh for % TPI int. \times 100
                                       Yes Specifies w/ directed VIO is active
DVIO
ERV
                                   1000,E6 Eng res. CPU Service and DP
HIPERDISPATCH
                                   Yes, Yes Hiperdispatch value(inOPT, Running)
IFAHONORPRIORITY
                                       Yes Spedifies if CPs may help zAAPs
IIPHONORPRIORITY
                                       Yes Spedifies if CPs may help zIIPs
INITIMP
                                      O,FE INITIMP value and DP for initiators
MCCAFCTH
                                   400,800 LOW, HIGH central threshold
MCCFXEPR
                                        92 % of storage fixed within first 16MB
                                        80 % of online storage fixed
MCCFXTPR
PROJECT CPU
                                        No CPU projection for zAAPs and zIIPs
                                     66,72 Low, High Logical MPL threshold
RCCFXTT
RCCFXET
                                     82,88 Low, High Physical MPL threshold
RMPTTOM
                                      1000 SRM invocation interval
STORAGENSDP
                                       Yes Set Non-swappable AS non dispatchable
STORAGEWTOR
                                       Yes Issue IRA221D and IRA421D
                                  46,32,32 IRA405I warning level: 16M,2G,Tot
IRA405I
                                        No VARYCPU is enabled
VARYCPU
VARYCPUMIN
                                         1 VARYCPUMIN value
WASROUTINGLEVEL
                                         0 WebSphere Routing Level
```

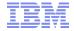

### **WLM Tools**

#### Display WLM/SRM OPT Parameter (RMF Monitor II OPT Report)

| Command ===>         | RM                   | F - OPT Set | ting      | S          | Line 1 of 2<br>Scroll ===> PAG                                                  |
|----------------------|----------------------|-------------|-----------|------------|---------------------------------------------------------------------------------|
|                      | CPU=                 | 4 UIC=      | 65 K      | PR= 0      | System= WLM1 Tot                                                                |
| OPT: 00<br>Parameter | Time: N/A<br>Default | - Value     | Unit      |            | Description                                                                     |
| ABNORMALTERM         | Yes                  |             |           |            | erminations in routin                                                           |
| BLWLINTHD            | 20                   |             |           |            | ed work waits for hel                                                           |
| BLWLTRPCT            | 5                    |             |           |            | o promote blocked wor                                                           |
| CCCAWMT              | 12000                |             |           |            | wait management time                                                            |
| ZAAPAWMT             | 12000                |             |           |            | alue for zAAPs                                                                  |
| ZIIPAWMT             | 12000                |             |           |            | alue for zIIPs                                                                  |
| CNTCLIST<br>CPENABLE | No<br>10,30 0,0      |             |           |            | ands count individual                                                           |
| DVIO                 | 10, 30   0, 0<br>Yes |             |           |            | for TPI (low,high)<br>'IO is active                                             |
| ERV                  | 500                  | 500 /CR     | T/N       | Engueue ne | idency CDU Service/D                                                            |
| HIPERDISPATCH        | No                   | No/No       | 20<br>V/N | Hiperdiena | sidency CPU Service/D<br>tch is desired/active<br>to help zAAPs                 |
| IFAHONORPRIORITY     |                      | Ves         | V/N       | Allows CDs | to help zAADs                                                                   |
| IIPHONORPRIORITY     | Yes                  | Ves         | V/N       | Allows CPs | to help zIIPs                                                                   |
| INITIMP              | 0                    | 0/FE        |           |            | lue/DP for initiators                                                           |
| IRA405 I             | 70, 50, 50           | 70 50 50    | az        | Fixed stor | age of <16M,16M-2G,to                                                           |
| MAXPROMOTETIME       | 6                    | 6           | ±10s      | Holder all | owed to run promoted                                                            |
| MCCAFCTH             | 400, 800             | 400, 800    | #         | Threshold  | for storage (low.ok)                                                            |
| MCCFXEPR             | 92                   | 92          | %         | Fixed stor | for storage (low.ok)<br>age threshold < 16 MB                                   |
| MCCEXTPR             | 80                   | 80          | %         | Fixed onli | ne storage threshold                                                            |
| PROJECTCPU           | No                   | No          | Y/N       | CPU projec | tion for zAAPs, zIIPs                                                           |
| RCCFXET              | 82,88                | 82.88       | %         | Physical M | PL threshold (low, hig                                                          |
| RCCFXTT              | 66, 72               | 66, 72      | %         | Logical MP | L threshold (low, high                                                          |
| RMPTTOM              | 1000   3000          | 3000        | msec      | SRM invoca | tion interval                                                                   |
| RTPIFACTOR           | 100                  | 100         | %         | PI affects | server routing weigh                                                            |
| STORAGENSWDP         | Yes                  | Yes         | Y/N       | Sets non-s | server routing weigh<br>wap. ASID non-dispatc<br>ncel AS in shortage<br>enabled |
| STORAGEWTOR          | Yes                  | Yes         | Y/N       | WTOR to ca | ncel AS in shortage                                                             |
| VARYCPU              | Yes                  | Yes         | Y/N       | VARYCPU is | enabled                                                                         |
| VARYCPUMIN           | 1                    | 1           | #         | VARYCPUMIN | value                                                                           |
| WASROUTINGLEVEL      | 0                    | 0           | #         | WebSphere  | routing level                                                                   |
|                      |                      |             |           |            |                                                                                 |
|                      | SPLIT F3=            | END F       |           |            | RFIND F6=SORT                                                                   |

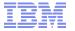

### WLM Tools WLMOPT – WLM Application Environment Viewer

```
Command ===>
                                                      Scroll ===> PAGE
                       Application Environment Monitor
            >HELP( >SAVE( >OVW( >ALL( \AE=SYSBATCH
                   Sysplex: MCLXCF01 Version: z/0S 011100 Time: 06:22:27
System: AQFT
ApplEnv_ Type SubName_ WMAS Del Dyn NQ QLen Str Hav Unb Trm Min_ Max__ ICnt
SYSBATCH JES
              JES2
                        0031 No
                                 No
                                                   12
WorkQue_ Del Wnt Hav ICnt QueIn_ QueOut QueLen QueTot__ Act_ Idl_
WLMLONG No
                                0
WLMSHORT No
                         0
                                               0
                                                                   0
COMBUILD No
                         0
SvAS Binding_ Ter Opr Btc Dem Have Jobname
0043 WLMLONG
              No
                  No
                      Yes No
                                  1 BCNDEVD
0175 WLMLONG
                                  1 ALLAEBS.2.SEAS.2.JBNI
              No
                  No
                       Yes No
0166 WLMLONG
                       Yes No
              No
                  No
                                    SERV9956
0165 WLMLONG
              No
                  No
                      Yes No
                                    SERV9955
015A COMBUILD No
                       Yes No
                                  1 C90SPACE
0150 WLMLONG
              No
                  No
                       Yes No
                                  1 INIT
0202 WLMLONG
              No
                  No
                      Yes No
                                  1 INIT
0152 COMBUILD No
                  No
                      Yes No
                                  1 INIT
0229 WLMSHORT No
                  No
                      Yes No
                                  1 BMGX1$
0119 WLMLONG
                  No
                      Yes No
0050 WLMSHORT No
                  No
                       Yes No
                                  1 ALLAEBS.2.SEAS.11.JBNI
01A5 WLMSHORT No
                      Yes No
                                  1 INIT
```